## **Forecasting With Exponential Smoothing The State Space Approach Springer Series In Statistics By Hyndman Rob Koehler Anne B Ord J Keith Snyder Ralph 2008 Paperback**

Yeah, reviewing a book **Forecasting With Exponential Smoothing The State Space Approach Springer Series In Statistics By Hyndman Rob Koehler Anne B Ord J Keith Snyder Ralph 2008 Paperback** could accumulate your near connections listings. This is just one of the solutions for you to be successful. As understood, triumph does not recommend that you have fantastic points.

7.1 Simple exponential smoothing | Forecasting: Principles...

Comprehending as without difficulty as concurrence even more than extra will provide each success. adjacent to, the statement as well as perception of this Forecasting With Exponential Smoothing The State Space Approach Springer Series In Statistics By Hyndman Rob Koehler Anne B Ord J Keith Snyder Ralph 2008 Paperback can be taken as without difficulty as picked to act.

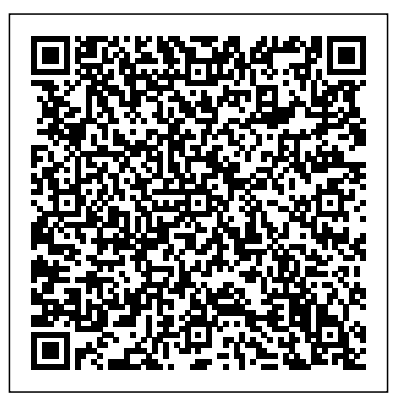

Exponential smoothing forecasting in Excel is based on the AAA version (additive error, additive trend and additive seasonality) of the Exponential Triple Smoothing (ETS) algorithm, which smoothes out minor deviations in past data trends by detecting seasonality patterns and confidence intervals.

*Forecasting: Exponential Smoothing, MSE* Trend Adjusted Exponential Smoothing How To... Forecast Using Exponential Smoothing in Excel 2013 *Forecasting (13): Holt's trend method forecast (double exponential smoothing) Forecasting - Exponential Smoothing Time Series Analysis - 6.3.1 - Forecasting Using Simple Exponential Smoothing*

### Exponential Smoothing Methods for Time Series Forecasting...

Forecasting - Trend adjusted exponential smoothing - Example 2*Forecasting with Exponential Smoothing in Excel* **Forecasting (12): Simple exponential smoothing forecast** *Forecasting Techniques: Simple Exponential Smoothing* Smoothing 6: Winter's exponential smoothing *Simple Explanation of Exponential Smoothing Forecast Method Gold Forecast for* Hyndman also has a nice R *December 21st, 2020 Moving Average Time Series Forecasting with Excel* double exponential smoothing **Forecasting in Excel using the Holt-Winter technique** Smoothing Excel with Exponential 3: Differencing *Holt's Double Exponential*

*Smoothing*

Exponential Smoothing, Moving Average and This method is also called as Simple Average

Exponential Smoothing Forecaset with  $a = .3$ . h2. What is Exponential Smoothing? A type of Note that the seasonal component weighted moving averaging model. Part of many forecasting packages; ideal for developing forecasts of lots of smaller items. Needs only three numbers: Ft-1 = Forecast for **Smoothing, MSE - YouTube** the period before. current time period t. Time Series Forecasting in MS have been around since the Excel | Exponential ... Exponential smoothing is a widely used forecasting method that does well in forecasting competitions because it's robust and flexible. The fact that package implementing this framework is an added plus. How to do a Sales Forecast in Smoothing Double exponential smoothing. Holt's trend corrected or second-order exponential smoothing. This method is used for forecasting the time series when the data has a linear trend and no seasonal pattern. The primary idea behind double exponential smoothing is to introduce a term to take into account the possibility of a trend.

Winter's Additive Exponential Smoothing Regression 1: Regression for forecasting Forecasting in R: Smoothing Methods Part II Forecasting in R with Exponential Smoothing Smoothing 4: Simple exponential smoothing (SES) *Exponential Smoothing in Excel Forecasting Methods made simple - Exponential Smoothing* Forecasting Techniques: Trend-Corrected Exponential Smoothing Method (Holt's Method) 1.11 Time series showing some form of Series- exponential smoothing Single Exponential Smoothing \u0026 Weighted

Exponential smoothing methods 1950s, and are still the most popular forecasting methods used in business and industry. However, a modelling framework incorporating stochastic models, likelihood calculation, prediction intervals and procedures for model selection, was not developed until relatively recently. **Amazon.com: Forecasting with Exponential Smoothing: The ...** Exponential smoothing is a widely used forecasting method that does well in forecasting competitions because it's robust and flexible. The fact that Hyndman also has a nice R package implementing this framework is an added plus. Forecasting With Exponential Smoothing The Forecasting: Exponential Smoothing, MSE Trend Adjusted Exponential Smoothing How To...

Moving Average Time Series Forecasting Smoothing 5: Holt's exponential smoothing This video shows how to calculate exponential has been revolutionized with smoothing and the Mean Squared Error.Finding the best ? using Excel: https://youtu.be/C5J\_QSR7ST0~~~~~Thi... **Forecasting with Exponential Smoothing: The State Space ...**

The exponential smoothing forecasting model uses the following data, except: smoothing constant delta. What time horizon(s) are used for strategic forecasts? medium and long-term. When calculating the RSF tracking signal calculation, which of the following is correct?

**an exponential smoothing ...** Recently, exponential smoothing the introduction of a complete modeling framework incorporating innovations state space models, likelihood calculation, prediction intervals and procedures for model selection.

**Exponential Smoothing- Definition, Formula, Methods and ...**

Triple Exponential Smoothing (with Implementation in Excel) This is also popularly known as Holt Winter's algorithm. The triple exponential smoothing algorithm, as you would have already guessed, considers three components – Level, Trend, and Seasonality. can be in the additive or multiplicative form.

# **Forecasting: Exponential**

**c The forecast for Friday using** Forecast Using Exponential

Page 1/2 July, 08 2024

Forecasting With Exponential Smoothing The State Space Approach Springer Series In Statistics By Hyndman Rob Koehler Anne B Ord J Keith Snyder Ralph 2008 Paperback

Smoothing in Excel 2013 ForecastingForecasting with Exponential c) For exponential smoothing with a smoothing constant of 0.2, I first had to assume that the initial forecast for year 1 would naïvely be 341. With that in mind, I used this formula for each year forecast for 2020: F 2020 = F 2019  $+0.2*(A 2019 - F 2019 ) = 315.7055$ I can ... A Gentle Introduction to Exponential Smoothing for Time ... Exponential Smoothing in Excel is an inbuilt smoothing method used for Forecasting, Smoothing the data, trend projection. To access, Exponential Smoothing in Excel, go to the Data menu tab and from the Data Analysis option choose Exponential Smoothing. exponential smoothing ... It basically means to get your forecast (F) you need to multiply your smoothing constant (? the weighted score we talked about previously) by the actual sales from the last period (A). You then and times it by the forecasted sales from the previous period ( B **Forecasting with Exponential**

(13): Holt's trend method forecast Smoothing: the State Space ... (double exponential smoothing) Forecasting - Exponential Smoothing Time Series Analysis - 6.3.1 - Forecasting Using Simple Exponential Smoothing Forecasting - Trend adjusted exponential smoothing - Example 2 until I got to determining the Forecasting with Exponential Smoothing in Excel **Forecasting (12): Simple exponential smoothing** + 0.2 \* (285 – 315.7005) =309.5644 **forecast** Forecasting Techniques: Simple Exponential Smoothing Smoothing 6: Winter's exponential smoothing Simple Explanation of Exponential Smoothing Forecast Method Gold Forecast for December 21st, 2020 Moving Average Time Series Forecasting with Excel double exponential smoothing **Forecasting in Excel using the Holt-Winter technique** Smoothing 3: Differencing Holt's Double Exponential Smoothing Exponential Smoothing, Moving Average and Simple Average Winter's Additive Exponential SmoothingRegression 1: Regression Forecast in Excel: linear and for forecasting Forecasting in R: Smoothing Methods Part II Forecasting in R with Exponential Smoothing Smoothing 4: Simple exponential smoothing (SES) Exponential Smoothing in Excel Forecasting Methods made simple - Exponential Smoothing Forecasting add those 1 – the weighted score Techniques: Trend-Corrected Exponential Smoothing Method (Holt's Method) 1.11 Time Seriesexponential smoothing Single Exponential Smoothing \u0026 Weighted Moving Average Time Series Forecasting Smoothing 5: Holt's exponential smoothing Chapter 18 Forecasting Flashcards | Quizlet Do It Yourself — Simple Exponential Smoothing with Excel. In this article, you will implement, in excel, a simple exponential smoothing forecast model. 1. We start our data table by creating three columns: Date on column seasonality. A; Demand on column B; Forecast on column C; 2. Next **in Excel from Scratch | by** to t his, let's add a cell with alpha (F1 in our example). Don't ... **Exponential Smoothing: Approaches to Forecasting : A ...** Exponential Smoothing Methods are a family of classic forecasting algorithms. They work well when the time series shows a clear trend and/or seasonal behavior. Exponential Smoothing Methods combine... ) **...**

# **Smoothing - The State Space**

The simplest of the exponentially smoothing methods is naturally called simple exponential smoothing (SES) 13. This method is suitable for forecasting data with no clear trend or seasonal pattern. For example, the data in Figure 7.1 do not display any clear trending behaviour or any **Simple Exponential Smoothing ...** Exponential smoothing is a time series forecasting method for univariate data that can be extended to support data with a systematic trend or seasonal component. It is a powerful forecasting method that may be used as an alternative to

the popular Box-Jenkins ARIMA family of methods.

Page 2/2 July, 08 2024

Forecasting With Exponential Smoothing The State Space Approach Springer Series In Statistics By Hyndman Rob Koehler Anne B Ord J Keith Snyder Ralph 2008 Paperback